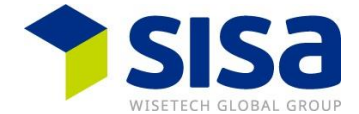

# **MERKBLATT GO LIVE DECLARE-IT 5.0 IN PASSAR 1.0**

## **Declare-it Update 5.0**

Der Rollout der Declare-it Version 5.0 ist im Gange. Bis spätestens 17.03.2024 ist die Version 5.0 installiert. Kunden, die auf dem SISA-Rechenzentrum sind, haben die neuste Declare-it Version 5.0 bereits erhalten und die Basis Konfiguration ist abgeschlossen.

## **Basis Konfiguration Declare-it Passar für on Premise Kunden**

Nach der Installation wird das SISA-Team im Declare-it eine Basis Konfiguration vornehmen. Die Geschäftspartner-Nr. aus dem ePortal wird erfasst, die Organisationen und Benutzer zugewiesen. Es werden Basis Parameter erfasst und die komplette Passar Kommunikation wird konfiguriert. Dies dauert ein paar Tage. Der SISA-Mitarbeiter meldet sich dann bei der Person, die für das Declare-it Update im Kontakt stand.

## **Durch Kunden vorzunehmende Schritte nach der Basis Konfiguration**

Rechenzentrum Kunden müssen folgende Schritte vornehmen. On Premise Kunden werden von SISA kontaktiert, sobald die Passar Basis Konfiguration abgeschlossen ist.

- Token aus ePortal im Token Management im Declare-it hinterlegen: Ein Token pro Geschäftspartner mit den abonnierten API's (Passar und Chartera Output) reicht. Der Token muss nicht pro Benutzer hinterlegt werden. Nach dem Hinzufügen empfehlen wir Ihnen sofort einen manuellen Token Refresh zu machen über den Button «Access Token Aktualisierungsanfrage». Füllen Sie zuunterst die Kontaktdaten mit einer E-Mail aus, falls die Aktualisierung fehlgeschlagen ist.
- Zugelassene Orte hinterlegen: Dazu nochmals die ZE und ZV-Rollen aus der ZKV mit dem ePortal vergleichen. Bei Unstimmigkeiten eröffnen Sie ein IKT-Ticket beim BAZG. Zur Hinterlegung der Zugelassenen Orte für Passar gibt es ein How-to Dokument.
- Bürgschaft für Passar hinterlegen: Auch dazu gibt es ein How-to Dokument.
- Zähler in Durchfuhr Abschluss (ZE) erfassen: Auch dazu gibt es ein How-to Dokument.
- Falls Sie eine Schnittstelle für Passar verwenden, wenden Sie sich an Ihre bereits bestehende SISA-Kontaktperson. Damit die nächsten Schritte der Konfiguration der Schnittstelle umgesetzt werden können.

## **Go Live von Passar Deklarationen**

Wir haben in letzter Zeit oft die Frage erhalten, ob mit Passar alles sofort umgestellt werden muss. Die Antwort darauf ist nein. Je nach Freigabe des Warenprozesses (siehe unten) können gewisse Geschäftsfälle bereits heute in Passar oder NCTS angemeldet werden. Dies ermöglicht es Ihnen beispielsweise einen LKW mit einem internationalen Transit in Passar zu eröffnen. Weitere Sendungen können weiterhin in NCTS (Transit Export) angemeldet werden. Es können einzelne Sendungen in Passar angemeldet werden. Unabhängig davon welche Benutzer oder Declare-it Organisationen dies betrifft. So ist eine schrittweise Umstellung auf Passar möglich und erste Erfahrungen können gesammelt werden. SISA empfiehlt Ihnen daher erste Anmeldungen in Passar vorzunehmen.

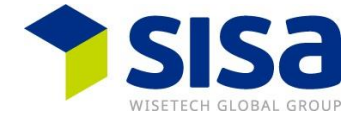

#### **Ausbildung**

Für die selbstständige Ausbildung stehen Ihnen Informationen auf unserer SISA-Homepage zur Verfügung. Link: <https://my.sisa.ch/de/how-tos/declare-it/>

#### **Informationen BAZG**

Wichtige Informationen zu Passar finden Sie auch auf der Homepage des BAZG unter Umstellung auf [Passar 1.0.](https://www.bazg.admin.ch/bazg/de/home/services/services-firmen/services-firmen_einfuhr-ausfuhr-durchfuhr/passar/passar-umstellung.html)

#### **Freigabe der Warenprozesse durch Zoll**

Anhand der Liste können die einzelnen Warenprozesse, sowie deren Freigabe von Seiten Zoll, in Erfahrung gebracht werden. Pilotbetriebe sind im Vorfeld möglich, aber nur in Absprache mit dem Zoll. Die WP6/7/8 werden sehr wahrscheinlich noch vor dem 17.03.2024 freigegeben. Falls Sie vor dem 17.03.2024 damit starten möchten und nicht im SISA-Rechenzentrum arbeiten, dann nehmen Sie vorher Rücksprache mit Thomas Cattaruzza.

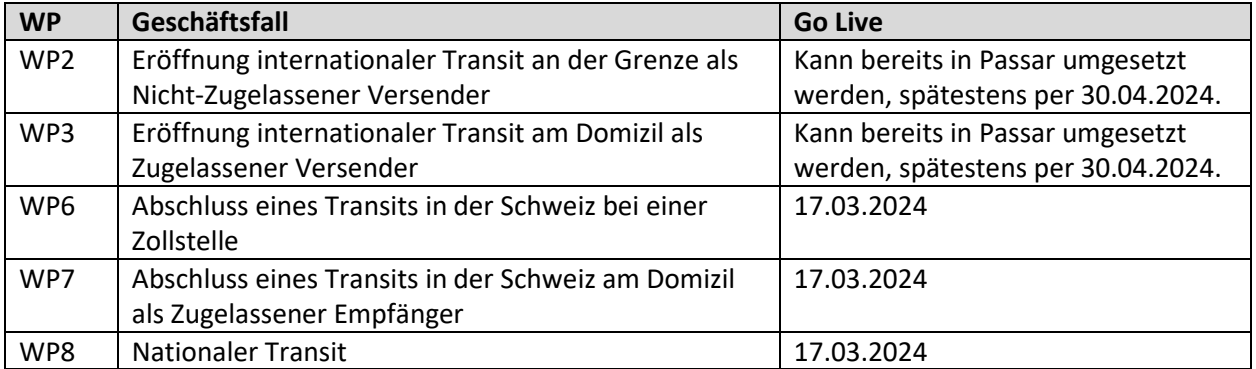

#### **Fragen zu Passar**

Bitte prüfen Sie zuerst die vorhanden How-to Dokumente bevor Sie Fragen stellen. Wenn dann immer noch Fragen offen sind, bitten wir Sie eine[n eRequest](https://aus01.safelinks.protection.outlook.com/?url=https%3A%2F%2Fmyaccount.cargowise.com%2F&data=05%7C02%7CThomas.Cattaruzza%40wisetechglobal.com%7Ca1628cc8e0194006f66208dc1dc5c1f8%7C8b493985e1b44b95ade698acafdbdb01%7C0%7C0%7C638417982410596892%7CUnknown%7CTWFpbGZsb3d8eyJWIjoiMC4wLjAwMDAiLCJQIjoiV2luMzIiLCJBTiI6Ik1haWwiLCJXVCI6Mn0%3D%7C3000%7C%7C%7C&sdata=qsVlBRylvnRmfD6NzVmqkrbnM1h%2By5bnAkTzTKO3HHM%3D&reserved=0) zu erstellen. Dies ermöglicht uns die Anfragen im Team zu verteilen und bei häufig gestellten Fragen weitere Massnahmen bezüglich Ausbildung und Information zu veranlassen.

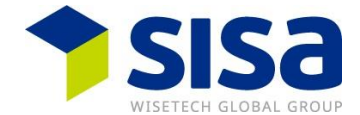

# **NOTICE GO LIVE DECLARE-IT 5.0 DANS PASSAR 1.0**

## **Mise à jour 5.0 de Declare-it**

Le déploiement de la version 5.0 de Declare-it est en cours. La version 5.0 sera installée au plus tard le 17.03.2024. Les clients qui sont sur le centre de calcul SISA ont déjà reçu la dernière version de Declareit 5.0 et la configuration de base est terminée.

## **Configuration de base Declare-it Passar pour les clients on Premise**

Après l'installation, l'équipe SISA procède à une configuration de base dans Declare-it. Le numéro de partenaire commercial du portail électronique est saisi, les organisations et les utilisateurs sont attribués. Les paramètres de base sont saisis et la communication Passar complète est configurée. Cela prend quelques jours. Le collaborateur SISA contacte ensuite la personne qui était en contact pour la mise à jour de Declare-it.

## **Étapes à suivre par le client après la configuration de base**

Les clients du centre de calcul doivent suivre les étapes suivantes. Les clients On Premise seront contactés par SISA dès que la configuration de base de Passar sera terminée.

- Configurer les token de l'ePortal dans la gestion Token dans Declare-it : un set token par partenaire commercial avec les API souscrites (Passar et Chartera Output) suffit. Le token ne doit pas être configuré par utilisateur. Après l'ajout, nous vous recommandons d'effectuer immédiatement un rafraîchissement manuel du token via le bouton "Access Token demande d'actualisation ". Remplissez tout en bas les données de contact avec un e-mail pour recevoir un avis si l'actualisation a échoué.
- Configurer les lieux agréés : Pour ce faire, comparer encore une fois les rôles Ea / Da de la GCD avec ePortal. En cas de divergences, ouvrez un ticket TIC auprès de l'OFDF. Il existe un document "How-to" sur la configuration des lieux agréés pour Passar.
- Configurer une garantie pour Passar : Il existe également un document "How-to" à ce sujet.
- Configurer le compteur pour l'annonce de transit (Da) : Il existe également un document "Howto" à ce sujet.
- Si vous utilisez une interface pour Passar, adressez-vous à votre personne de contact SISA déjà existante. Ainsi, les prochaines étapes de la configuration de l'interface pourront être mises en œuvre.

## **Go Live des déclarations de Passar**

Ces derniers temps, nous avons souvent reçu la question de savoir si, avec Passar, tout doit être changé immédiatement. La réponse à cette question est non. Selon la validation du processus marchandises (voir ci-dessous), certaines opérations commerciales peuvent déjà être déclarées dans Passar ou NCTS. Cela vous permet par exemple d'ouvrir un camion avec un transit international dans Passar. D'autres envois peuvent toujours être annoncés dans NCTS (Transit Export). Il est possible de déclarer des envois individuels dans Passar. Indépendamment des utilisateurs ou des organisations Declare-it concernés. Ainsi, un passage progressif à Passar est possible et les premières expériences peuvent être acquises. SISA vous recommande donc d'effectuer vos premières déclarations dans Passar.

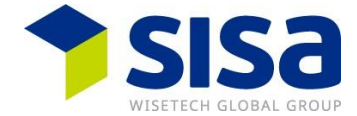

#### **Formation**

Pour une formation indépendante, des informations sont disponibles sur notre page d'accueil SISA. Lien :<https://my.sisa.ch/fr/how-tos/declare-it/>

## **Informations de l'OFDF**

Vous trouverez également des informations importantes sur Passar sur la page d'accueil de l'OFDF, sous [Marche à suivre pour le passage à Passar 1.0](https://www.bazg.admin.ch/bazg/fr/home/services/services-entreprises/services-firmen_einfuhr-ausfuhr-durchfuhr/passar/passar-umstellung.html) .

## **Libération des processus de marchandises par la douane**

La liste permet de connaître les différents processus de marchandises ainsi que leur validation par la douane. Des entreprises pilotes sont possibles au préalable, mais uniquement en accord avec les douanes. Les PM 6/7/8 seront très probablement libérés avant le 17 mars 2024. Si vous souhaitez commencer avant le 17 mars 2024 et que vous ne travaillez pas dans le centre de calcul de SISA, contactez Thomas Cattaruzza au préalable.

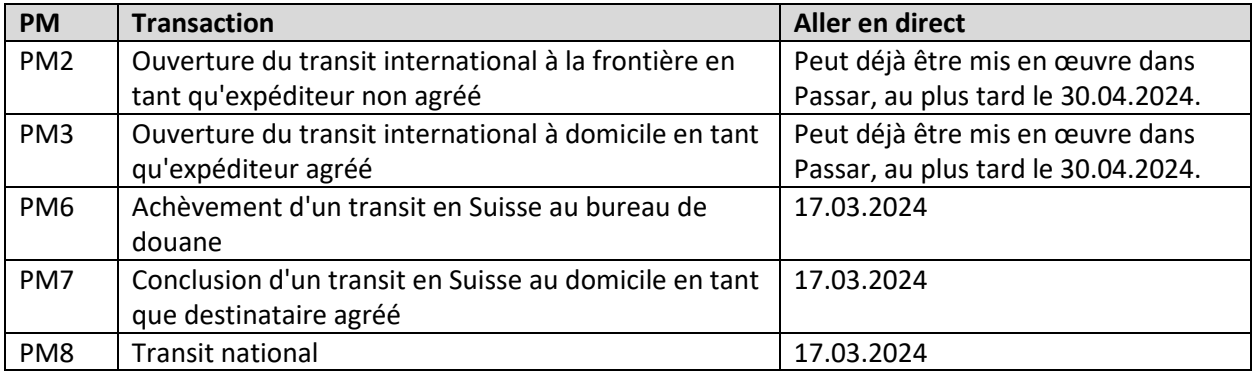

#### **Questions sur Passar**

Veuillez d'abord vérifier les documents "How-to" disponibles avant de poser des questions. Si vous avez encore des questions, nous vous prions de créer une [eRequest.](https://aus01.safelinks.protection.outlook.com/?url=https%3A%2F%2Fmyaccount.cargowise.com%2F&data=05%7C02%7CThomas.Cattaruzza%40wisetechglobal.com%7Ca1628cc8e0194006f66208dc1dc5c1f8%7C8b493985e1b44b95ade698acafdbdb01%7C0%7C0%7C638417982410596892%7CUnknown%7CTWFpbGZsb3d8eyJWIjoiMC4wLjAwMDAiLCJQIjoiV2luMzIiLCJBTiI6Ik1haWwiLCJXVCI6Mn0%3D%7C3000%7C%7C%7C&sdata=qsVlBRylvnRmfD6NzVmqkrbnM1h%2By5bnAkTzTKO3HHM%3D&reserved=0) Cela nous permet de répartir les demandes au sein de l'équipe et, en cas de questions fréquentes, de prendre des mesures supplémentaires en matière de formation et d'information.

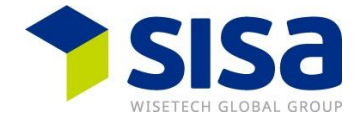

# **FOGLIO INFORMATIVO PER GO LIVE DI DECLARE-IT 5.0 IN PASSAR 1.0**

#### **Declare-it 5.0 aggiornamento**

È in corso il rollout della versione 5.0 di Declare-it. La versione 5.0 sarà installata entro il 17 marzo 2024. I clienti che si trovano sul centro di calcolo SISA hanno già ricevuto l'ultima versione 5.0 di Declare-it e la configurazione di base è stata completata.

## **Configurazione di base Declare-it Passar per i clienti on premise**

Dopo l'installazione, il team SISA esegue una configurazione di base in Declare-it. Viene registrato il numero del partner commerciale dall'ePortal e vengono assegnate le organizzazioni e gli utenti. Vengono configurati i parametri di base e viene configurata la comunicazione Passar completa. Questa operazione richiede alcuni giorni. Il dipendente SISA avvisa quindi la persona che è stata in contatto per l'aggiornamento di Declare-it.

## **Passi da compiere da parte dei clienti dopo la configurazione di base**

I clienti del centro di calcolo devono eseguire i seguenti passaggi. I clienti On Premise saranno contattati da SISA non appena la configurazione di Passar Basis sarà completata.

- Configurare i token da ePortal nella Gestione token di Declare-it: è sufficiente un set token per ogni partner commerciale con le API sottoscritte (Passar e Chartera Output). Il token non deve essere memorizzato per ogni utente. Dopo aver aggiunto il token, si consiglia di eseguire immediatamente un aggiornamento manuale del token utilizzando il pulsante "Richiesta di aggiornamento del token di accesso". Aggiungere nei dati di contatto in basso un'e-mail per ricevere un avviso se l'aggiornamento non è riuscito.
- Configurare i Luoghi Autorizzati: a tal fine, confrontare nuovamente i ruoli DA / EA nella GCD con l'ePortal. Se ci sono discrepanze, aprire un ticket ICT presso l'UDSC. Per la configurazione dei Luoghi Autorizzati è disponibile un documento How To.
- Configurare una garanzia per Passar: anche per questo è disponibile un documento How To.
- Configurare il contatore per l'annuncio di transito (DA): anche per questo è disponibile un documento How To.
- Se utilizzate un'interfaccia per Passar, contattate il vostro referente SISA. In modo da poter attuare le fasi successive di configurazione dell'interfaccia.

## **Go Live con dichiarazioni Passar**

Di recente ci è stato spesso chiesto se con Passar si debba cambiare tutto in un colpo solo. La risposta è no. Qualora il relativo processo merci (vedi sotto) sia stato liberato, le relative spedizioni possono già essere dichiarate in Passar o in NCTS. Ad esempio, si può dichiarare un camion con transito internazionale in Passar. Le altre spedizioni possono essere dichiarate in NCTS (Transito Export). Singoli invii possono essere dichiarati in Passar, indipendentemente dall'utente o dall'organizzazione Declare-it. In altre parole, è possibile il passaggio graduale a Passar e acquisire le prime esperienze. Il SISA raccomanda pertanto di iniziare con le prime dichiarazioni in Passar.

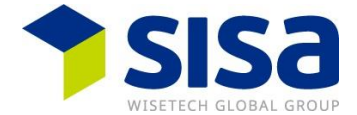

#### **Istruzione**

Le informazioni sulla formazione indipendente sono disponibili sulla nostra homepage SISA. Link: <https://my.sisa.ch/it/how-tos/declare-it/> .

## **Informazioni UDSC**

Informazioni importanti su Passar sono disponibili anche sulla homepage dell'UDSC alla voc[e Modo di](https://www.bazg.admin.ch/bazg/it/home/servizi/servizi-ditte/services-firmen_einfuhr-ausfuhr-durchfuhr/passar/passar-umstellung.html)  [procedere per il passaggio a Passar 1.0](https://www.bazg.admin.ch/bazg/it/home/servizi/servizi-ditte/services-firmen_einfuhr-ausfuhr-durchfuhr/passar/passar-umstellung.html) .

## **Liberazione dei processi merci da parte della dogana**

L'elenco può essere utilizzato per conoscere i singoli processi di lavorazione delle merci e la loro approvazione da parte della dogana. Sono possibili operazioni pilota in anticipo, ma solo in consultazione con le dogane. I PM 6/7/8 saranno probabilmente liberati prima del 17 marzo 2024. Se desiderate iniziare prima del 17.03.2024 e non lavorate nel centro dati SISA, siete pregati di contattare preventivamente Thomas Cattaruzza.

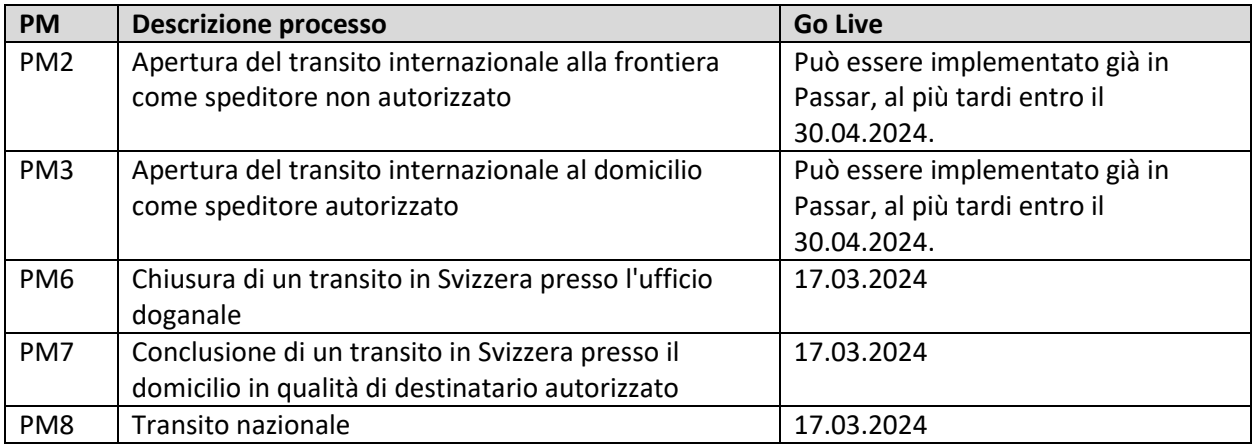

## **Domande su Passar**

Prima di porre domande, vogliate p.f. consultare i documenti How To disponibili. Se avete ancora domande, create una [eRequest.](https://aus01.safelinks.protection.outlook.com/?url=https%3A%2F%2Fmyaccount.cargowise.com%2F&data=05%7C02%7CThomas.Cattaruzza%40wisetechglobal.com%7Ca1628cc8e0194006f66208dc1dc5c1f8%7C8b493985e1b44b95ade698acafdbdb01%7C0%7C0%7C638417982410596892%7CUnknown%7CTWFpbGZsb3d8eyJWIjoiMC4wLjAwMDAiLCJQIjoiV2luMzIiLCJBTiI6Ik1haWwiLCJXVCI6Mn0%3D%7C3000%7C%7C%7C&sdata=qsVlBRylvnRmfD6NzVmqkrbnM1h%2By5bnAkTzTKO3HHM%3D&reserved=0) In questo modo potremo distribuire le richieste all'interno del team e adottare ulteriori misure di formazione e informazione per le domande più frequenti.